# **Higher layer protocols**

- **DHCP**
- **DNS**
- **Real time applications**
- **RTP**
- **SIP**

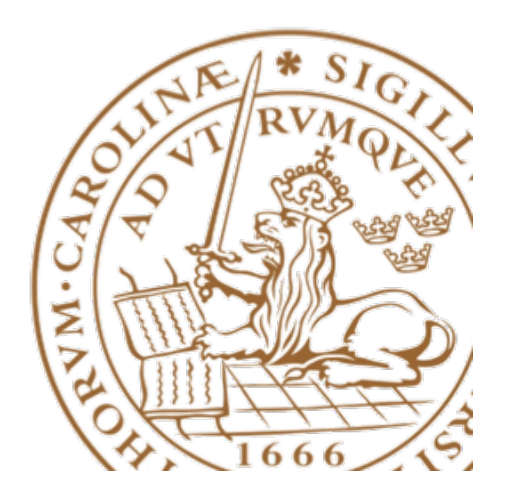

# DHCP

• Configuring hosts so they can communicate

# What to configure

- IP address
- Net mask (specifies network id)
- Default Gateway (at least one)
- DNS server (at least one)
	- Server's IP address
- Other stuff
	- TFTP server
	- Configuration file
	- Executable image download

# Obtaining an IP address (bootp – Bootstrap protocol)

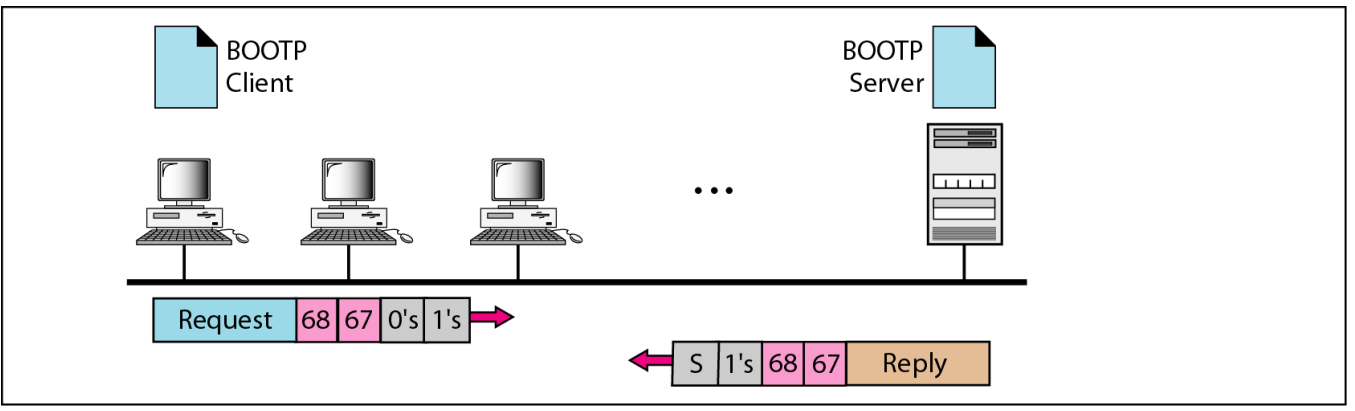

a. Client and server on the same network

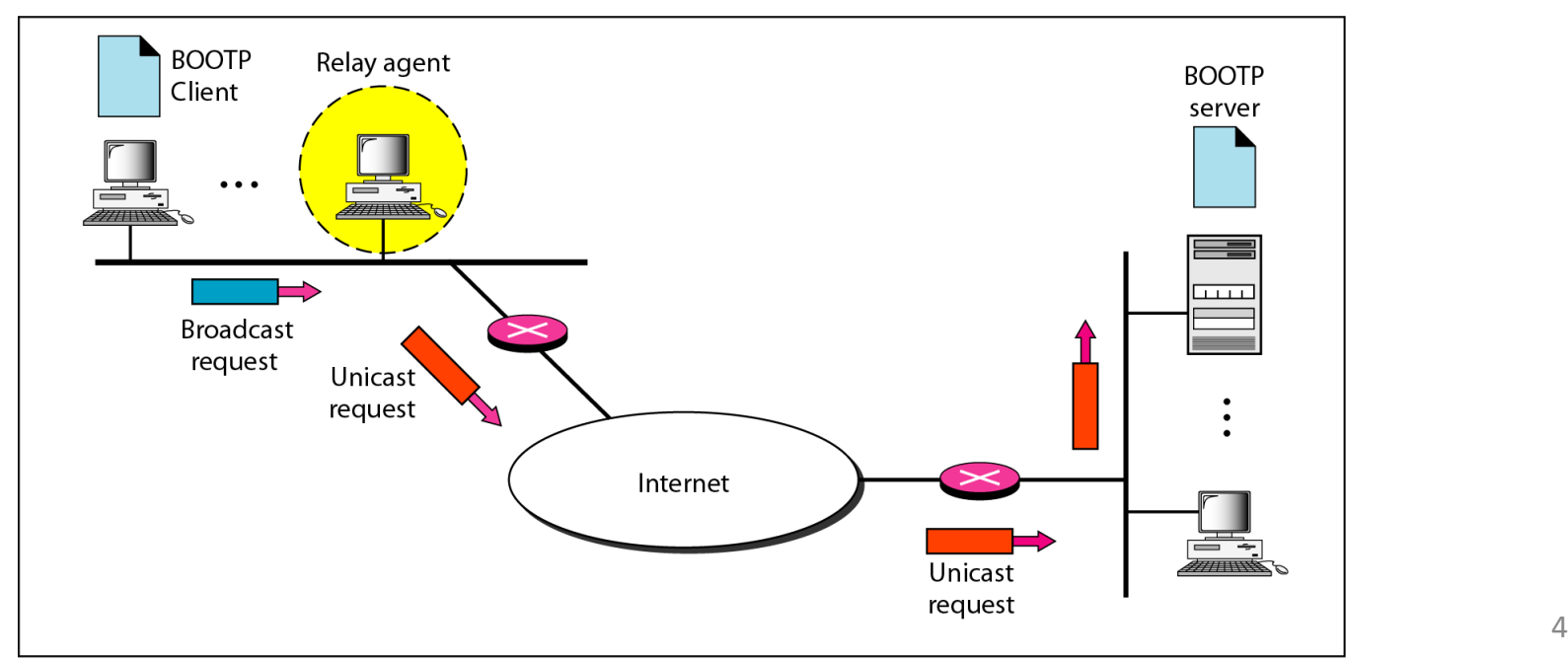

# Dynamic Host Configuration Protocol (DHCP)

- BOOTP
	- Not dynamic!
	- Server cannot reclaim IP address
- DHCP
	- IP address
		- Allocation from pool or static (mapping to e.g. MAC addr)
	- Network mask
	- Default gateway
	- DNS server(s)
	- Lease time

# Dynamic Host Configuration Protocol (DHCP)

Internet protocol that enables dynamic allocation of IP addresses to hosts

Defined in RFC 2131

**Was** developed to deal with the shortage of IP addresses

Enables a local network to assign IP addresses from a pool of available IP addresses to hosts currently in use

• When a host is not in use, its IP address is returned to the pool managed by a DHCP server

Can also assign permanent IP addresses to some systems, such as servers, so that the address remains the same when the system is rebooted

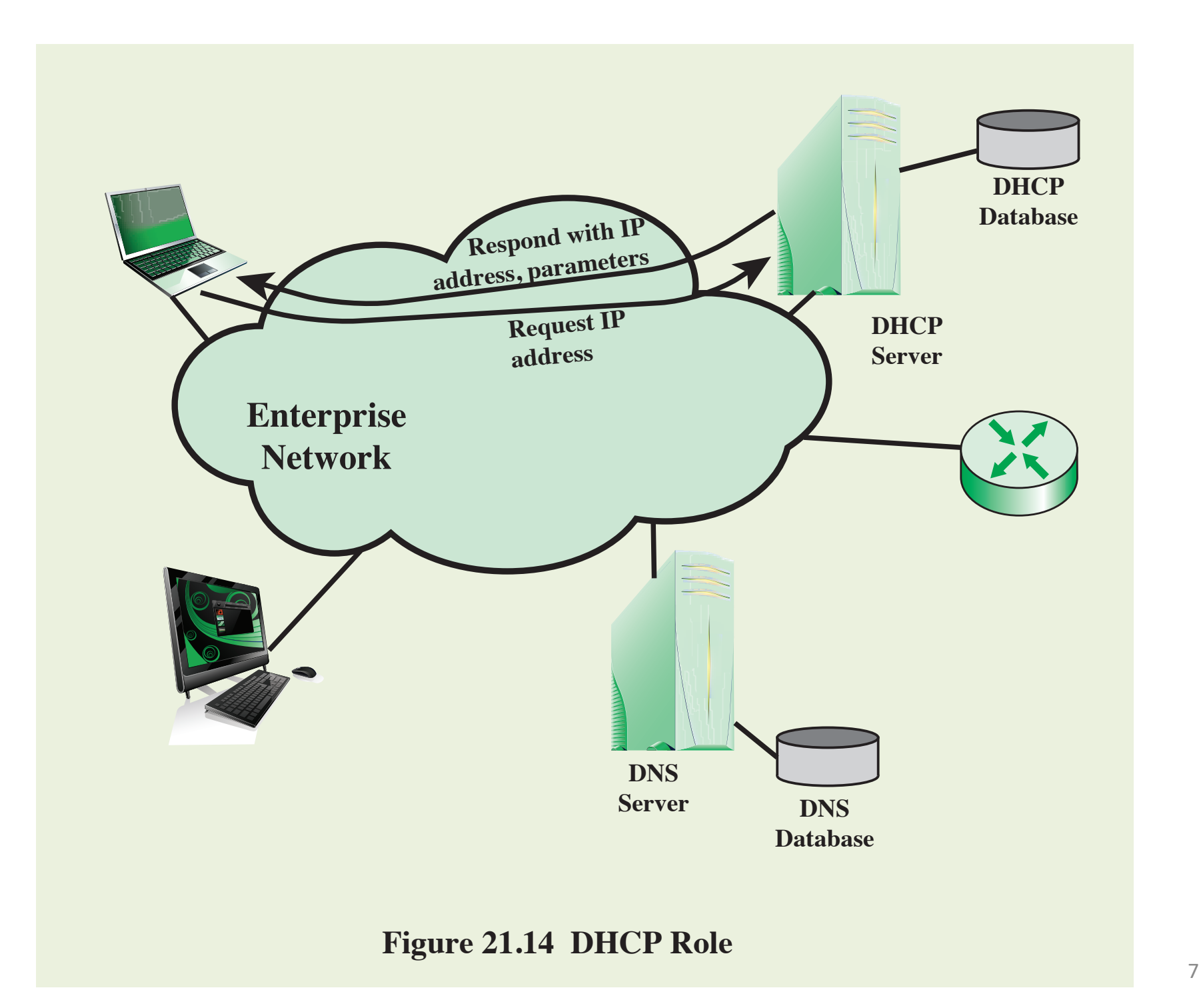

### The following DHCP messages are used for protocol operation: (reference only)

### DHCPDISCOVER

•Client broadcast to locate available servers

### **DHCPOFFER**

•Server to client in response to DHCPDISCOVER with offer of configuration parameters

### DHCPREQUEST

•Client message to servers either (a) requesting offered parameters from one server and implicitly declining offers from all others, (b) confirming correctness of previously allocated address after, for example, system reboot, or (c) extending the lease on a particular network address

#### DHCPACK

•Server to client with configuration parameters, including committed network address

### DHCPNACK

•Server to client indicating client's notion of network address is incorrect (e.g., client has moved to new subnet) or client's lease has expired

#### **DHCPDECLINE**

•Client to server indicating network address is already in use. DHCP server should then notify sysadmin

#### DHCPRELEASE

•Client to server relinquishing network address and canceling remaining lease

#### DHCPINFORM

•Client to server, asking only for local configuration parameters client already has externally configured network address

# DHCP operation

Server  $\mathcal{L}$ 

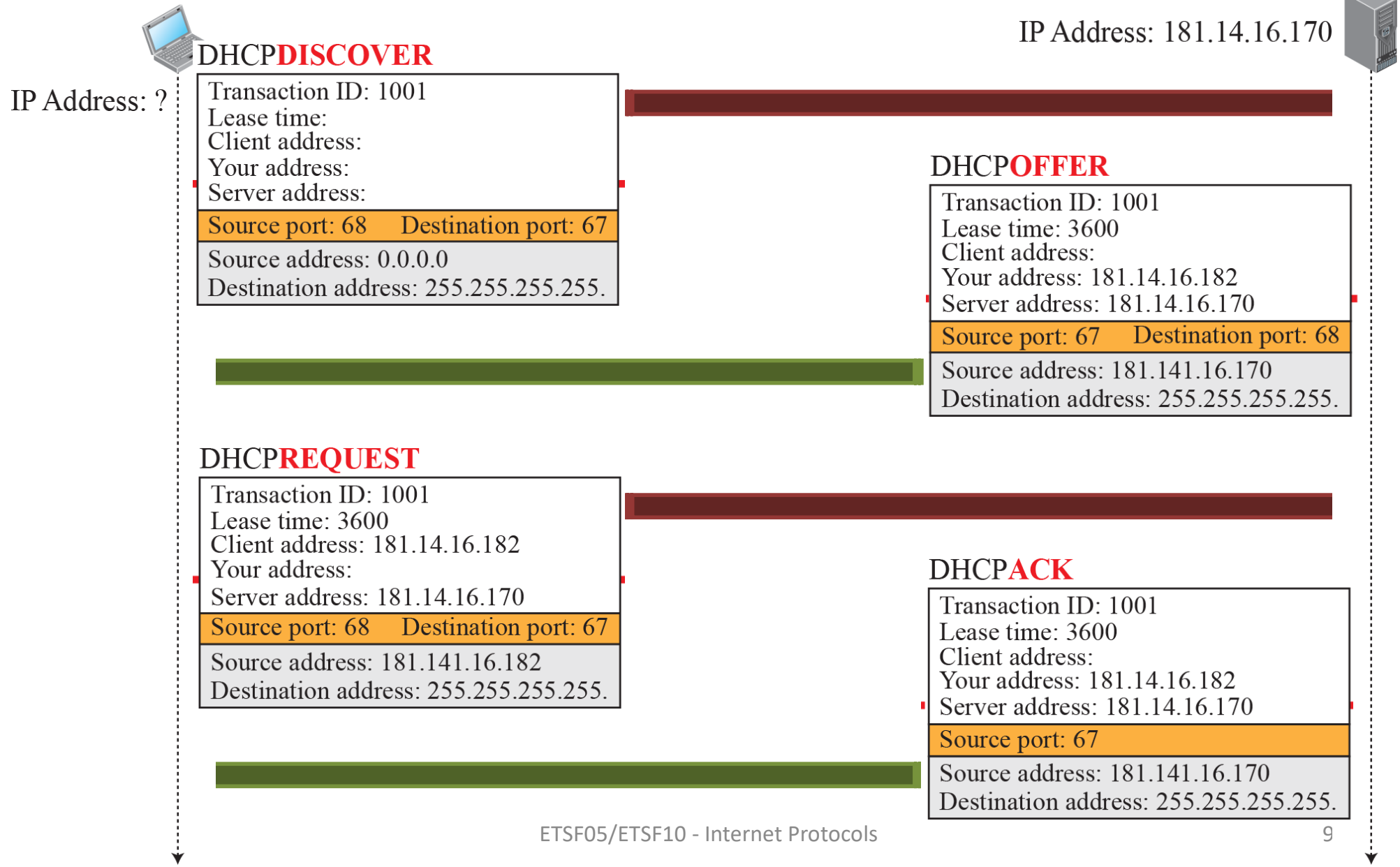

# How do I know where Google is? **DNS**

## DNS

- People can't remember 145.55.23.198
- People can remember bill.microsoft.com
- (Almost) Every networked device has identifier
- Fully Qualified Domain Name (FQDN)

# FQDN

- ICANN -Inet Corporation for Assigned Names and Numbers - www.icann.org
	- DNS administration
	- see the FAQ for recent info
- http://www.internic/net/regist.html
	- accredited list of registrars for .com/.net/.org

# Generic domains

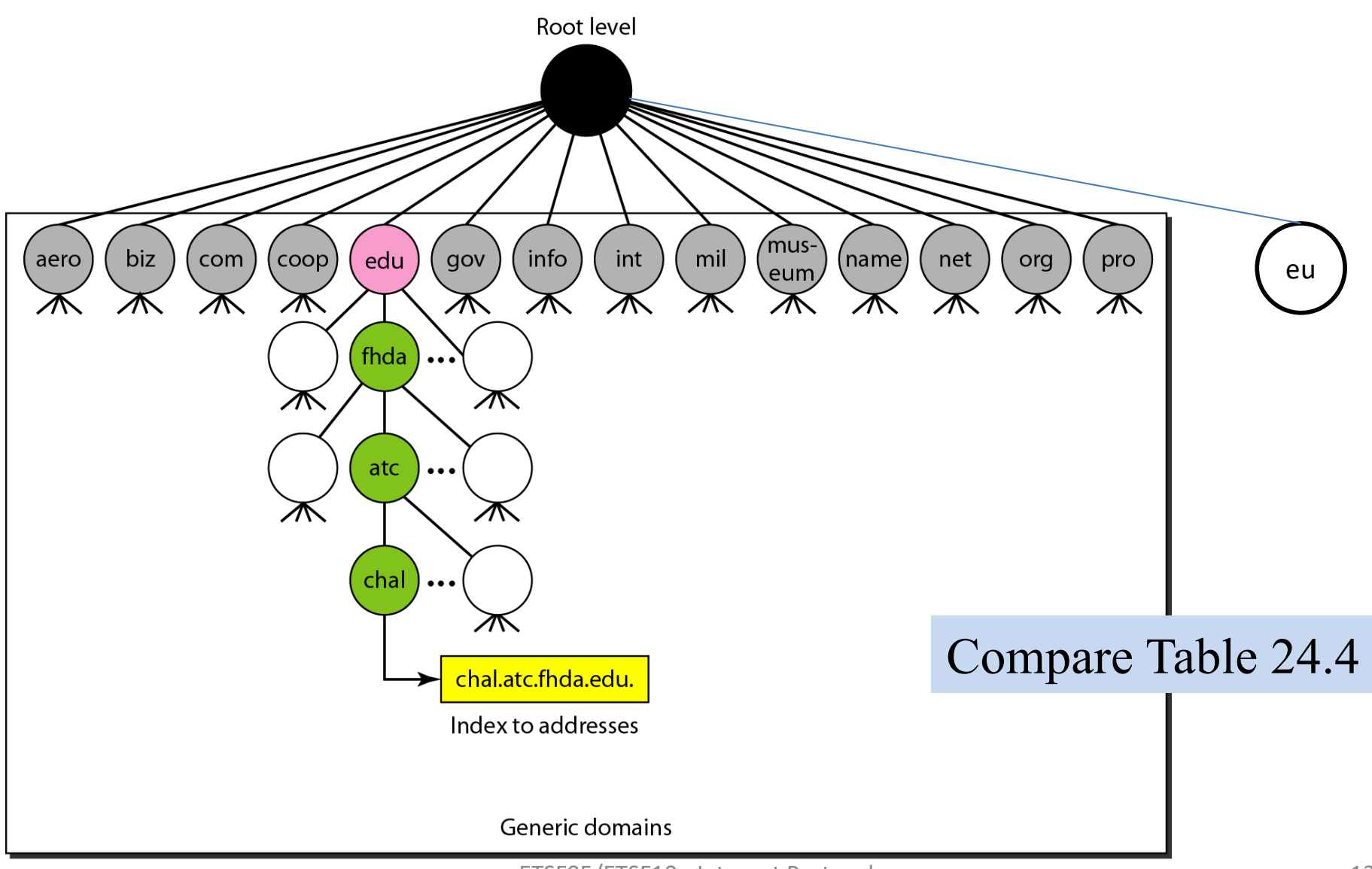

# Country domains

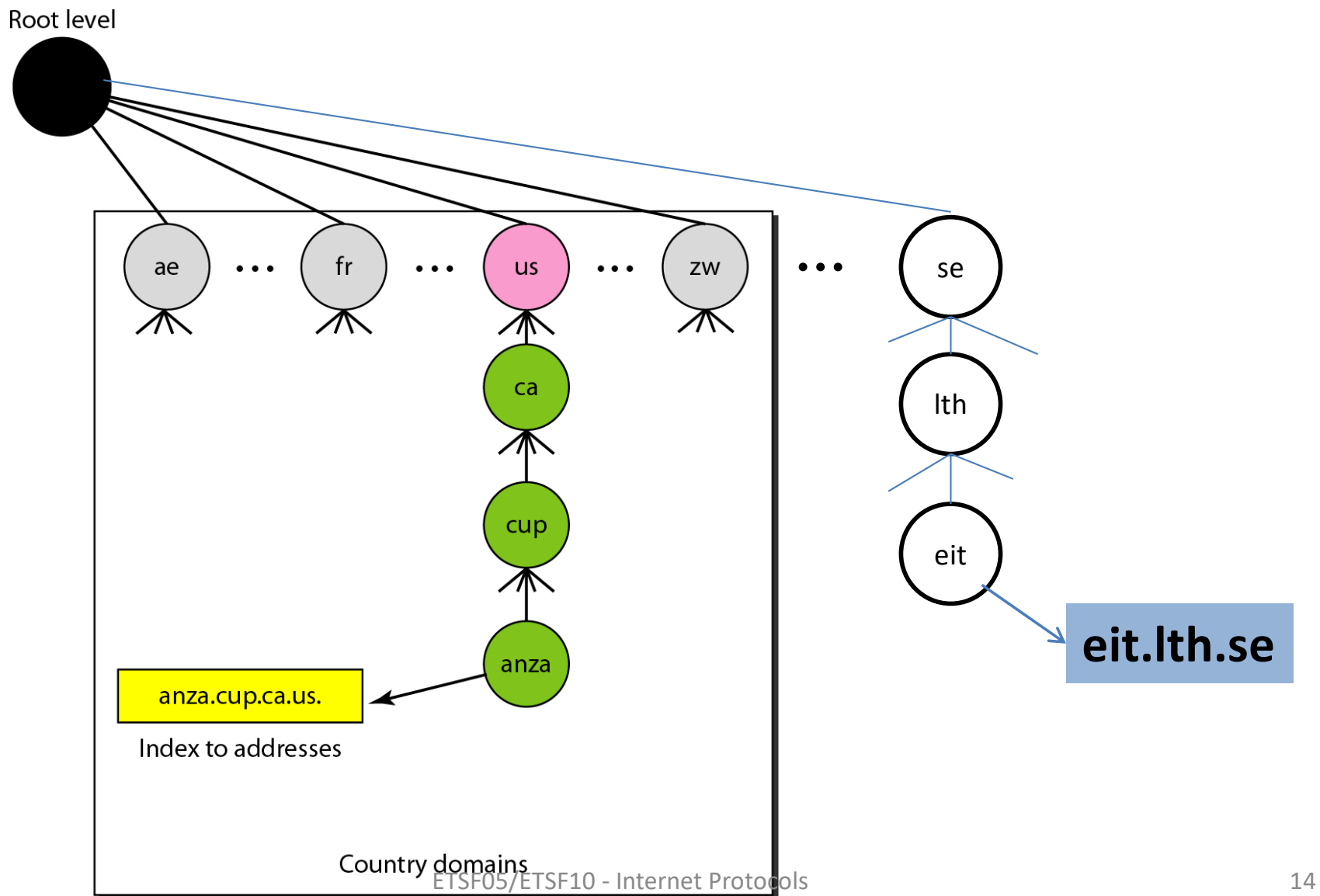

# DNS

- Two components:
- Name server (named)
	- A database front end (can be text file)
- Resolver
	- Client side library implements gethostbyname(), gethostbyaddr()

# DNS Hierarchy

- DNS divided into levels with
	- root servers
	- $-2<sup>nd</sup>$  level servers
	- Local servers (organisations)
- Queries in iterations
	- First local server
	- $-$  If not found 2<sup>nd</sup> level, then root
	- Root points to  $2^{nd}$  level server etc.

# DNS Hierarchy

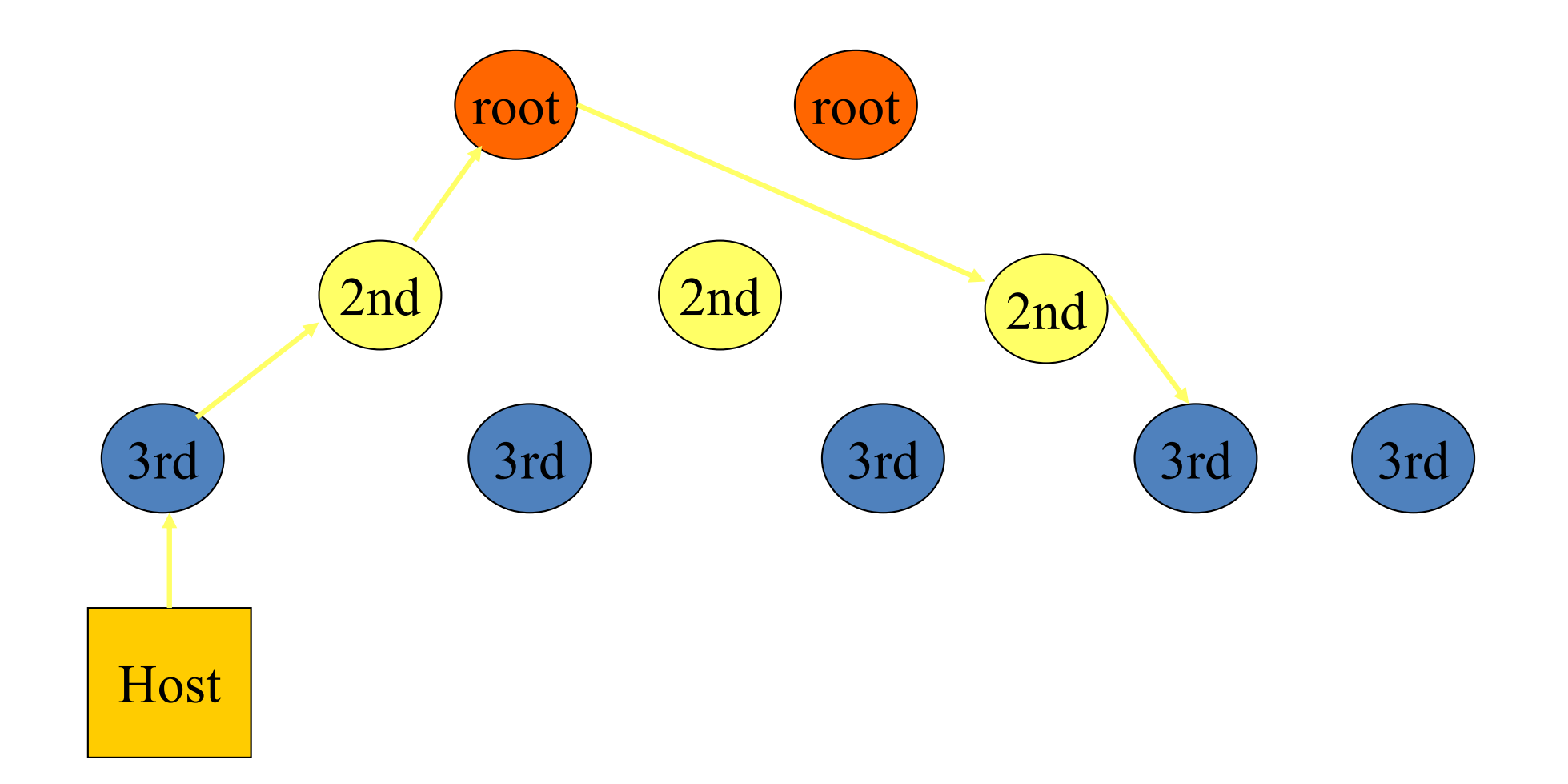

# Queries

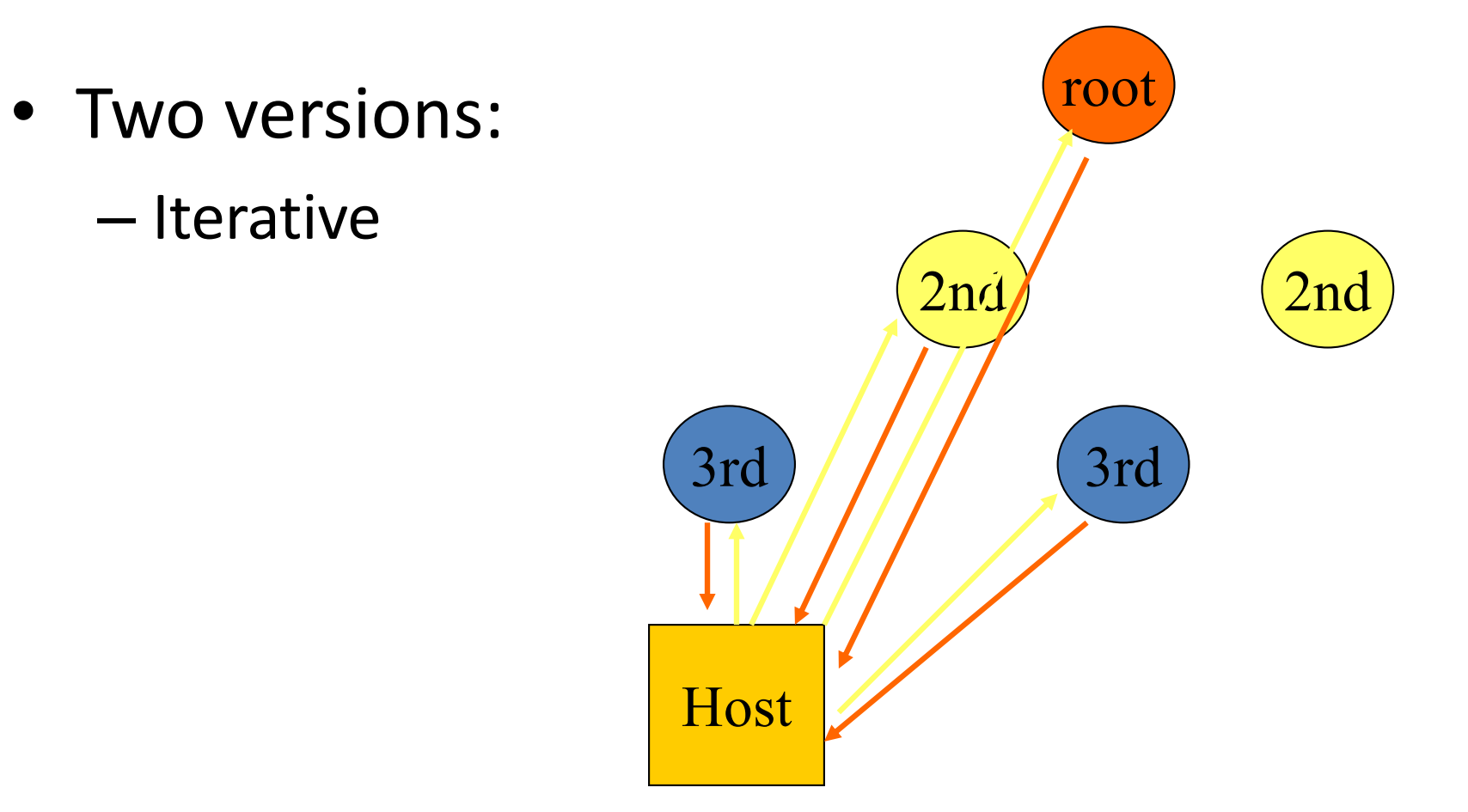

## Queries

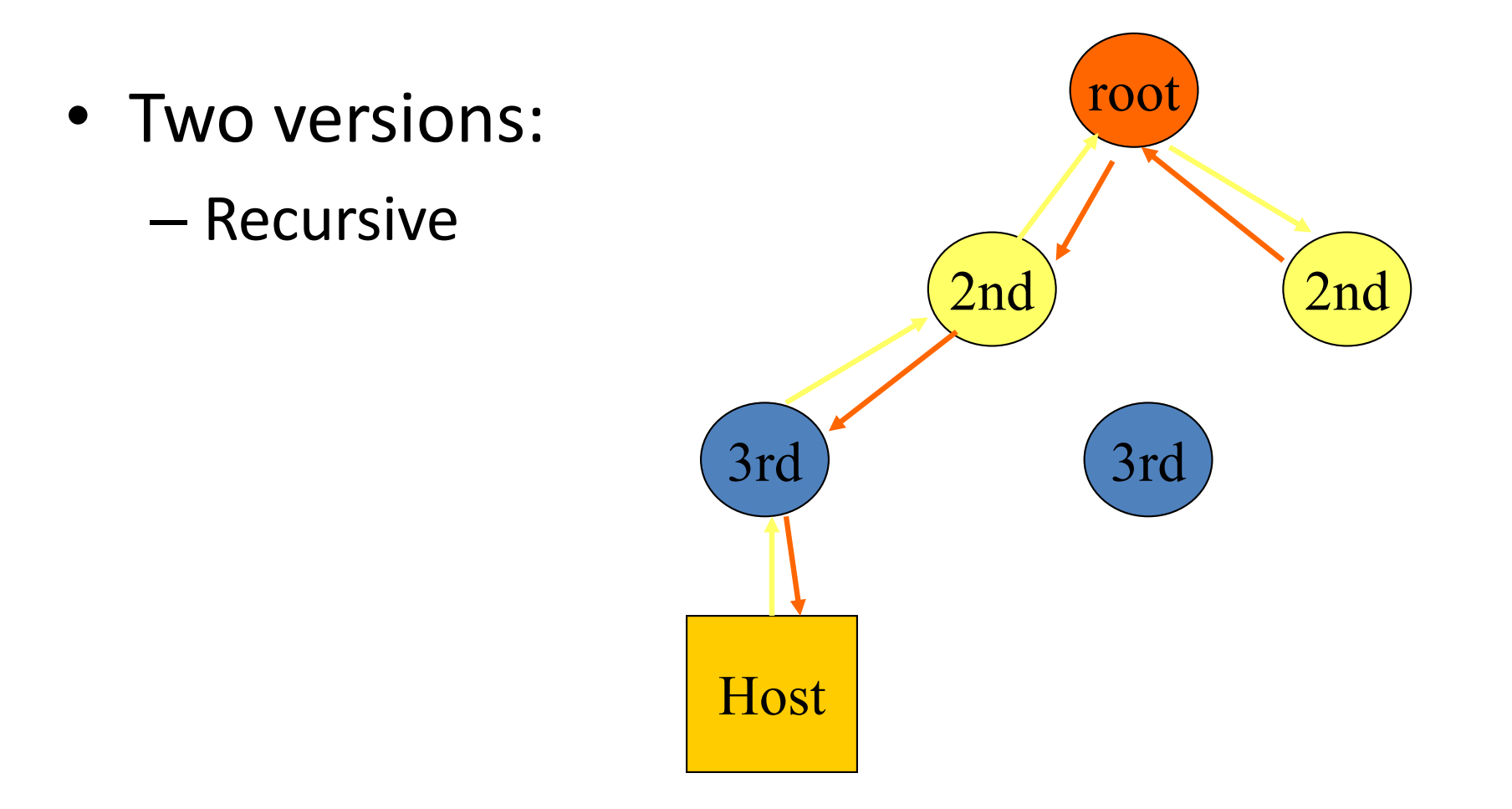

## Header

- typically UDP request/reply format
- request = fixed header + question section
- reply = fixed header + query + answer sections
- question = (name, type, class = IP) with name in compressed format
- reply = set of **Resource Records** (RR)

# Records

- Each entry in database returned as a specific record type
	- A for IPv4 address
	- AAAA for IPv6 address
- Other types available
	- SRV, TXT etc.

# Protocol

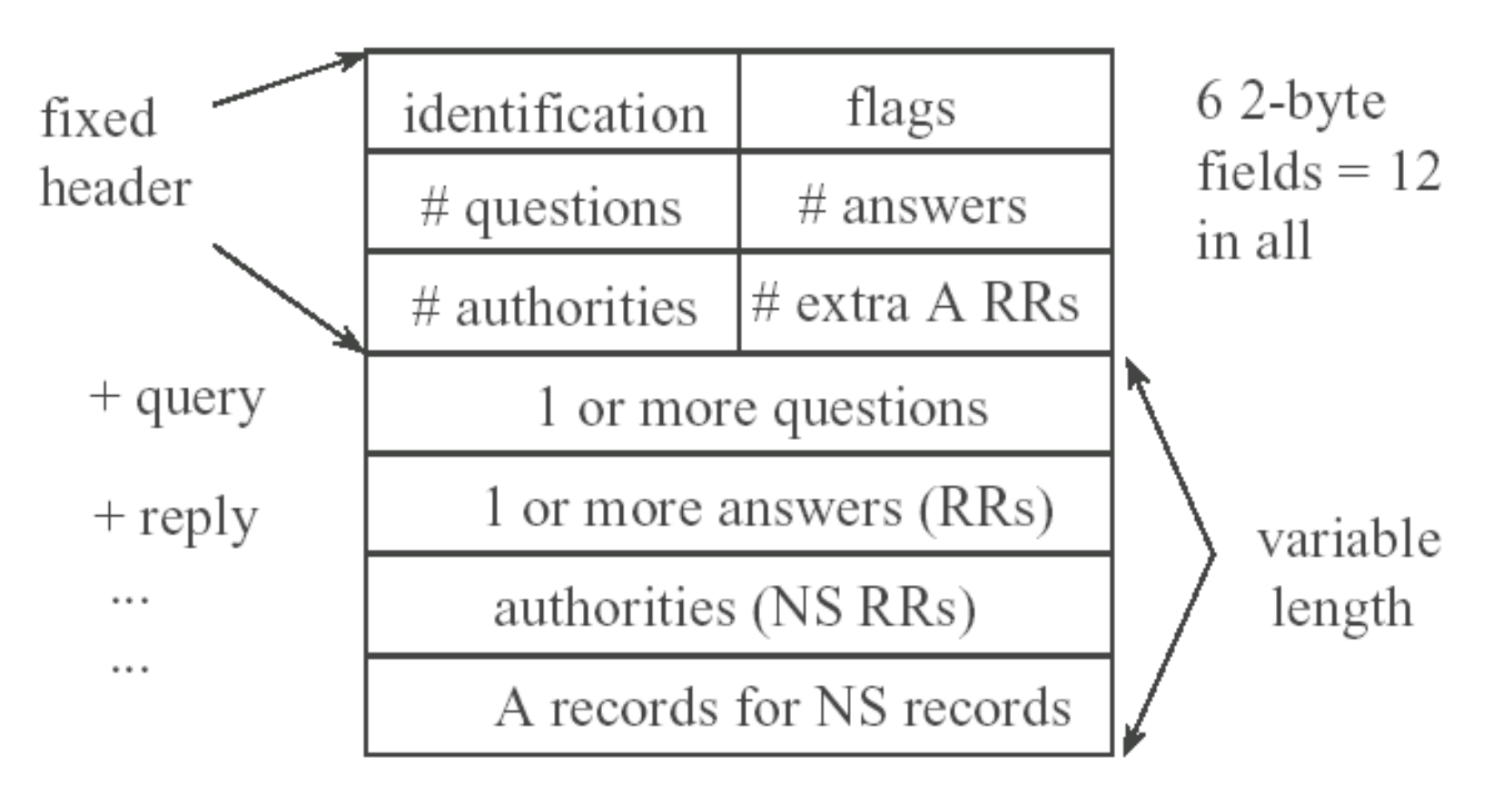

node: id field used by client to match responses

# Flags

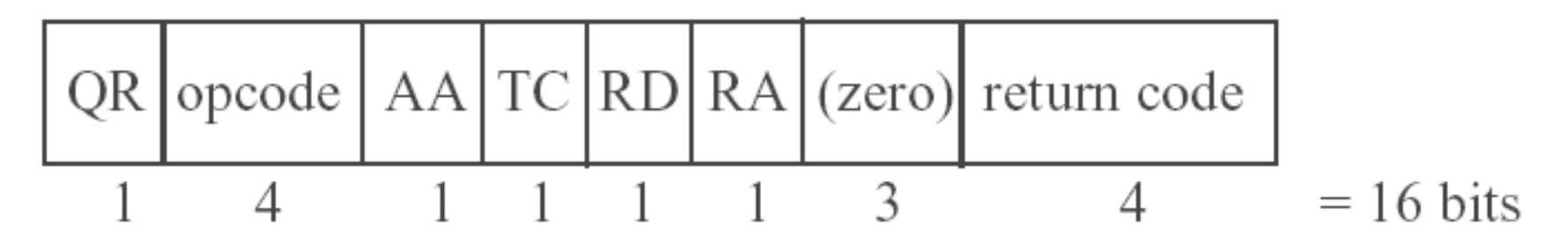

 $QR - 0$  if query, 1 if response

opcode - 0, standard query; 1, inverse; 2, server status request

- AA authoritative answer. Answer is from NS that maintains zone
- TC truncated. Using UDP, and answer was  $> 512$  bytes
- RD recursion desired. If not set then iterative, NS may return list of other NS servers to try.

RA - recursion available. Set if server supports recursion rcode - error codes, 0 means no error. Only set if name invalid.

# Resource Record format

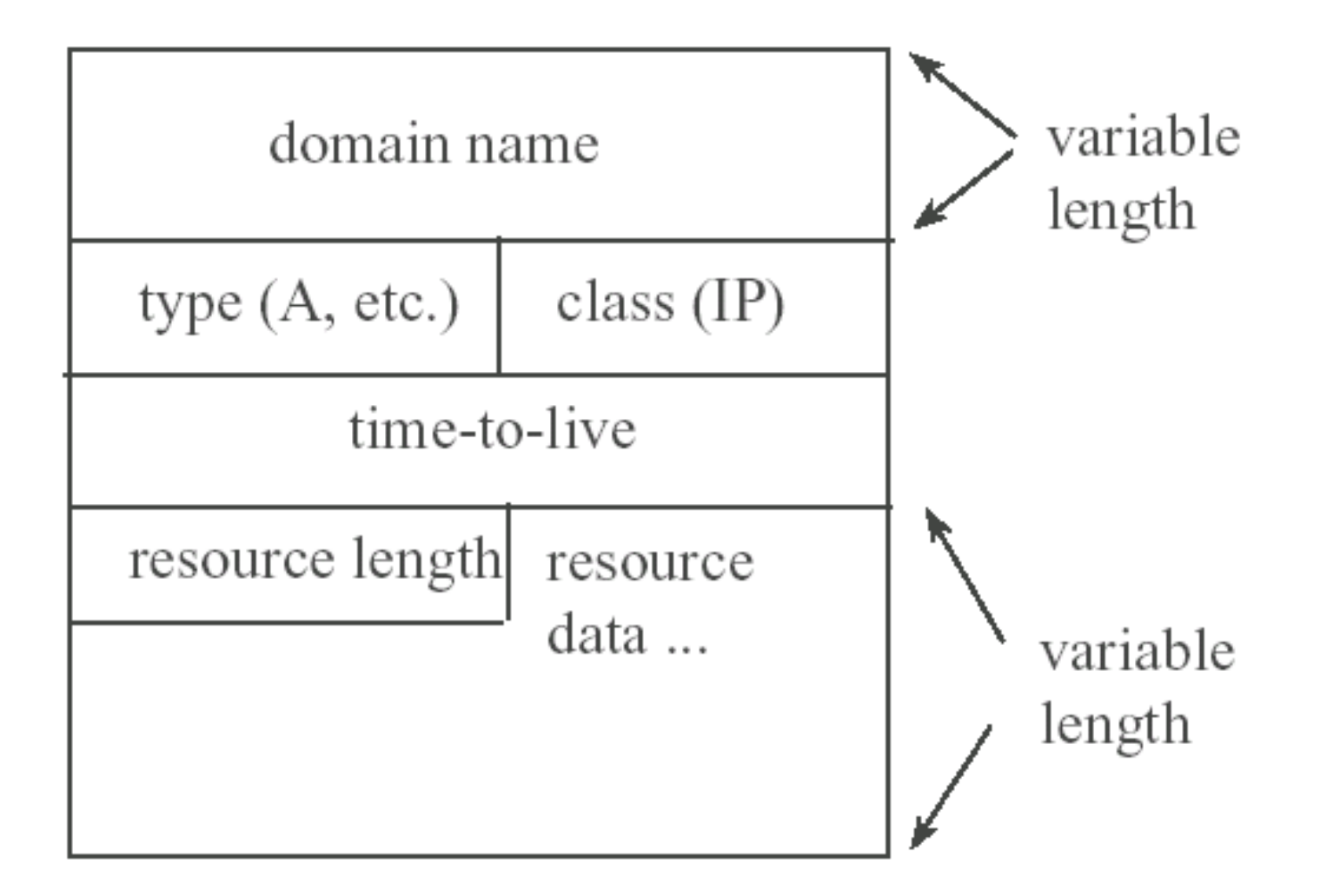

# RR format

- domain name same format as in query
- TTL in seconds, value often 86400, 1 day
- resource data, the answer, for example if the query was **foo.com**, the answer might be **192.12.1.2**

### **Issues**

- Caching:
	- Server may cache records and return non authoritative answer to resolver.
	- Good for scalability and performance (quick reply)
- However, load balancing may be broken.

### Issues

- DNS can return different addresses to each query in round robin fashion to do server load balancing
	- Caching violates this scheme
- Security worked on in IETF

# Application Types

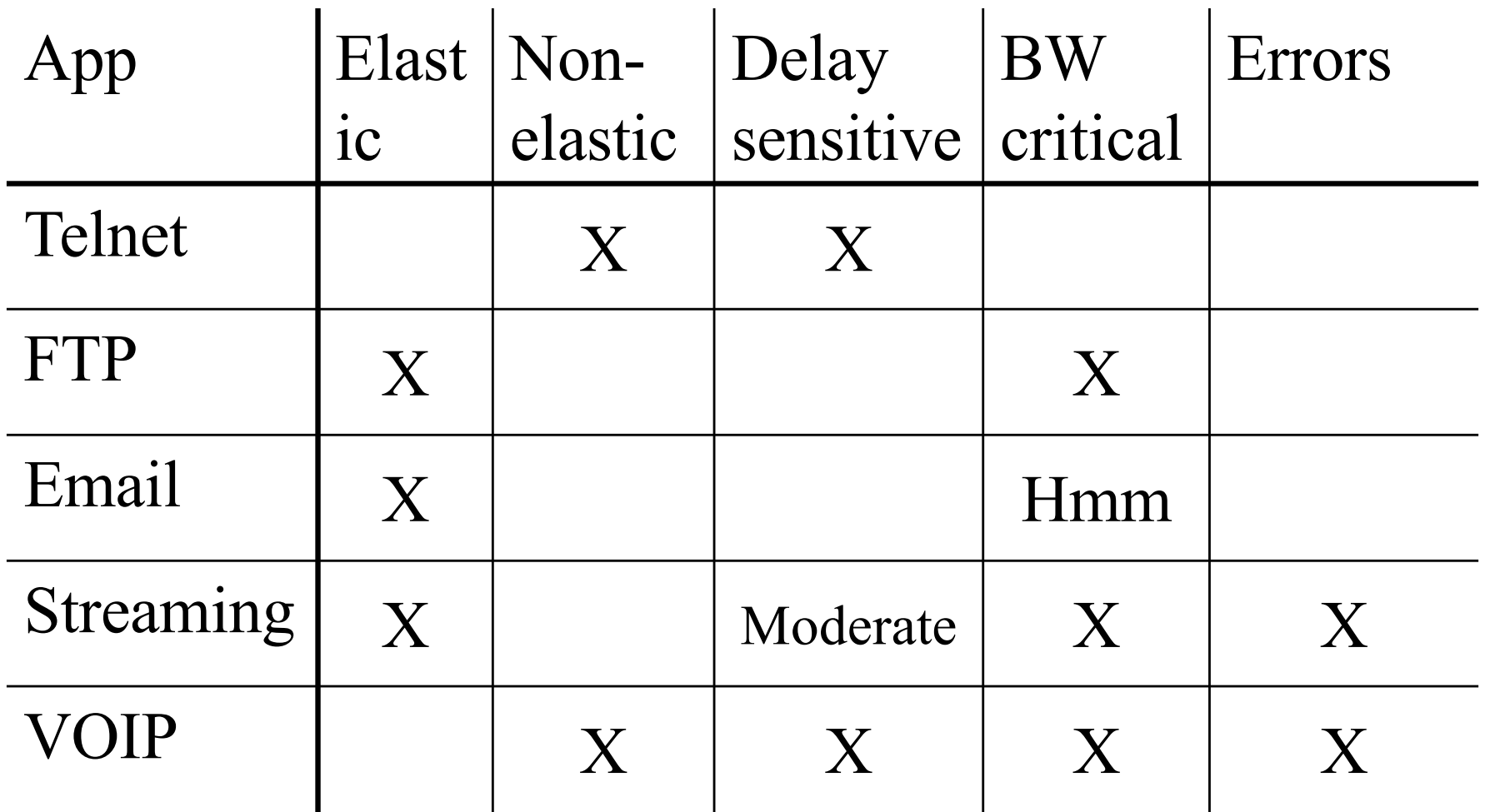

# Application types

- Which applications should use TCP? UDP?
- Point-to-multipoint (multicast)
	- Has to use UDP
- Streaming and real time
	- Low jitter and no retransmissions, use UDP
- No errors, no delay constraints
	- Use TCP
- No errors, delay constraints
	- Use UDP and FEC

## EMAIL

- very simple protocol, 7-bit ASCII chars
- uses TCP, port 25
- typically uses DNS MX records
- MIME Multipurpose Internet Mail Extensions,allow "multimedia" mail

## SMTP, Request/response protocol

- HELO client.dns.name say hello to other side
	- 250 server-dns "Howdy"
- MAIL From: user@dns-site id originator
- RCTP To: user@dns-site id recipient
- DATA
	- text
	- . DOT in column 1 for EOF
- QUIT end of transmission

## WWW

- WWW is one overlaid network architecture of many. Other examples are:
	- P2P apps
	- CDN
	- MBONE

## **HTTP**

- Browsers use two basic components
	- HTML (SGML, XML etc.)

– HTTP

- HTML describes content of a web page
- HTTP shuffles the components across the network

# **HTTP**

- Simple ASCII based protocol
- commands called "methods", but for the most part, just a variation on "get file"
- server status and errors similar to error strings found in ftp/email
	- 200 successful
	- 300 not done yet; e.g., 301 is moved permanently
	- 400 client error; e.g., 403 forbidden (server refuses)
	- 500 server error; 503 service unavailable at the moment

## RTP

- Streaming and real time media
- UDP has two major drawbacks:
	- Lack support for lost or reordered packets
	- Lack support for jitter compensation
- RTP provides these functions

# RTP

- Two network functions with RTP:
	- Mixer, mix different sources to one stream
		- New Synchronisation Source Identifier
		- Add old SSRC as Contributing Source Identifiers
	- Translator, manipulates the content, e.g. a transcoder

### Why is a flow identifier needed?

I multiple flows come from the same process (audio and video), the receiver has to separate them (same IP and port)

# RTP

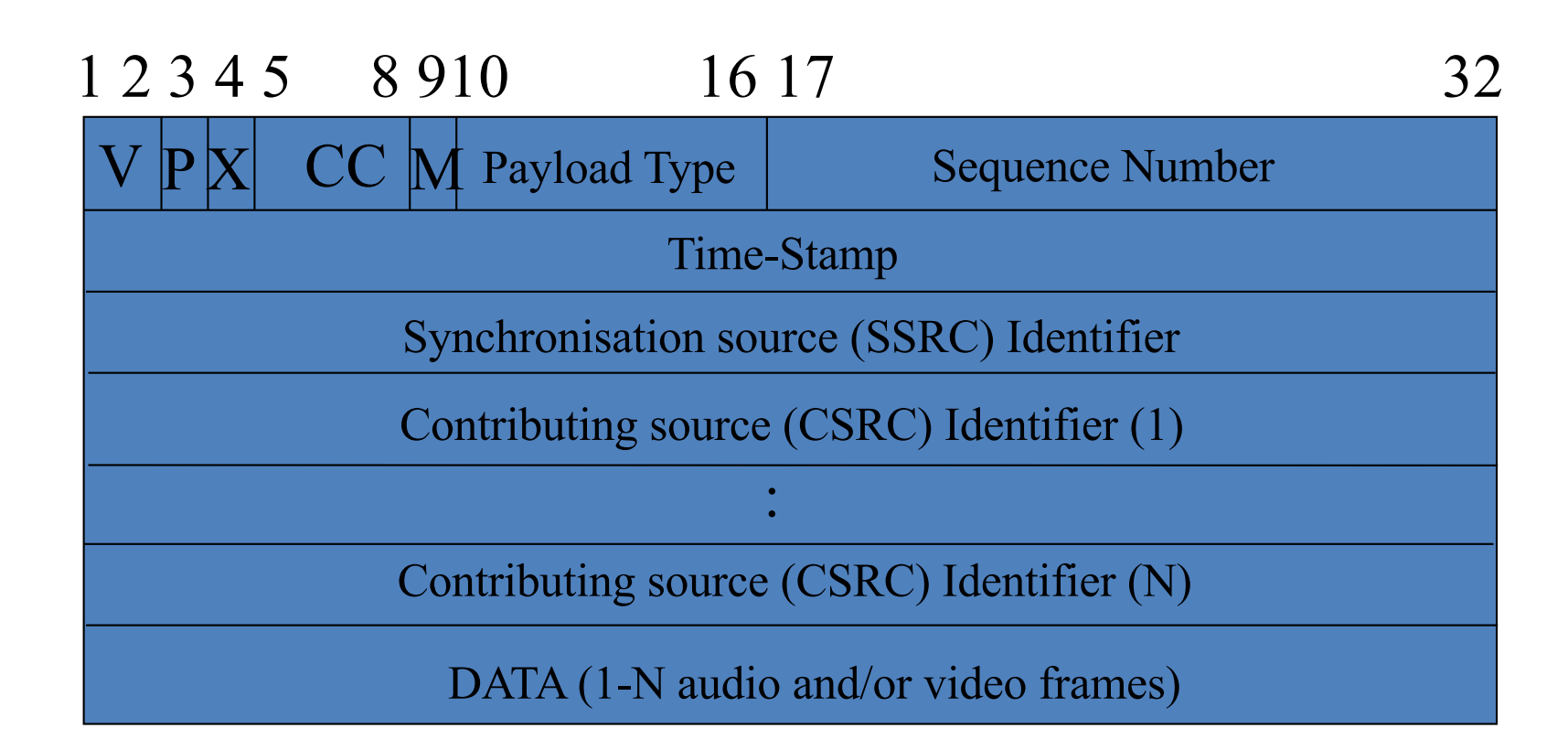

- $V version$   $CC CSRC count (N < 16)$
- $P$  pad M marker bit
- $X_{39}$  extension flag

# **RTCP**

- Out of band control signalling (usually RTP port +1)
- Used to:
	- Integrate different streams
	- Inform about QoS (delay, jitter, packet loss)
	- Distribute information about participants
		- Who is participating in session
		- Who is speaking now

# **RTCP**

- Reports generated:
	- Frequency inv. Proportional to no members
		- Excellent scalability (BW limited)
		- Initial "storm"

## Report calculations

- Estimate total bandwidth of session
- Sender period T:  $T = \frac{\# Participants}{0.25 \times 0.05 \times SessionBW} \times avg\_RTCP\_packet\_size}$  $T = \frac{\text{\#Participants}}{0.25 \times 0.05 \times \text{SessionBW}} \times$
- Receiver period T:  $T = \frac{\text{\#Participants}}{0.75 \times 0.05 \times \text{SessionBW}} \times \text{avg.} \_{}$  *RTCP\_packet\_size*
- $T = \frac{\text{\#Participants}}{0.75 \times 0.05 \times \text{SessionBW}} \times$
- Next packet = last packet + Max(5s, T) + random  $(0.5 - 1.5)$
- Random prevents "bunching"

# SIP

- Bob wants to call Alice
	- In circuit switched networks easy, send voltage pulse to telephone, it rings.
	- In the Internet?
		- A protocol called SIP
- SIP is used to invite to
	- New sessions
	- Existing sessions

# SIP Basics

- Agnostic about
	- Application
	- Media
	- Description
- A wrapper protocol for these functions
- Used to initiate, control and terminate sessions

# SIP Basics

### • Based on HTML, email, URL

– Integrating communication

Calling card

Email: **bob**@abc.net

Phone: +61 2 9531 99865

Fax: +61 2 9531 99844

Web: www.abc.net/~bob

SIP, single identifier bob@abc.net

# SIP Entities

- SIP server
	- SIP Redirect Server
	- SIP proxy server
- SIP Registrar
- SIP User Agents

# SIP User mobility

- User move around
- Users have different devices
- Devices get dynamic IP addresses
- Where to locate a user?
- SIP uses URL (mail addresses) to identify domain

# SIP User Mobility

- Registrar accepts user location registrations (SIP)
- Registrar updates Location Server (other protocol)
- Peers query Location server (other protocol)

# SIP User Mobility

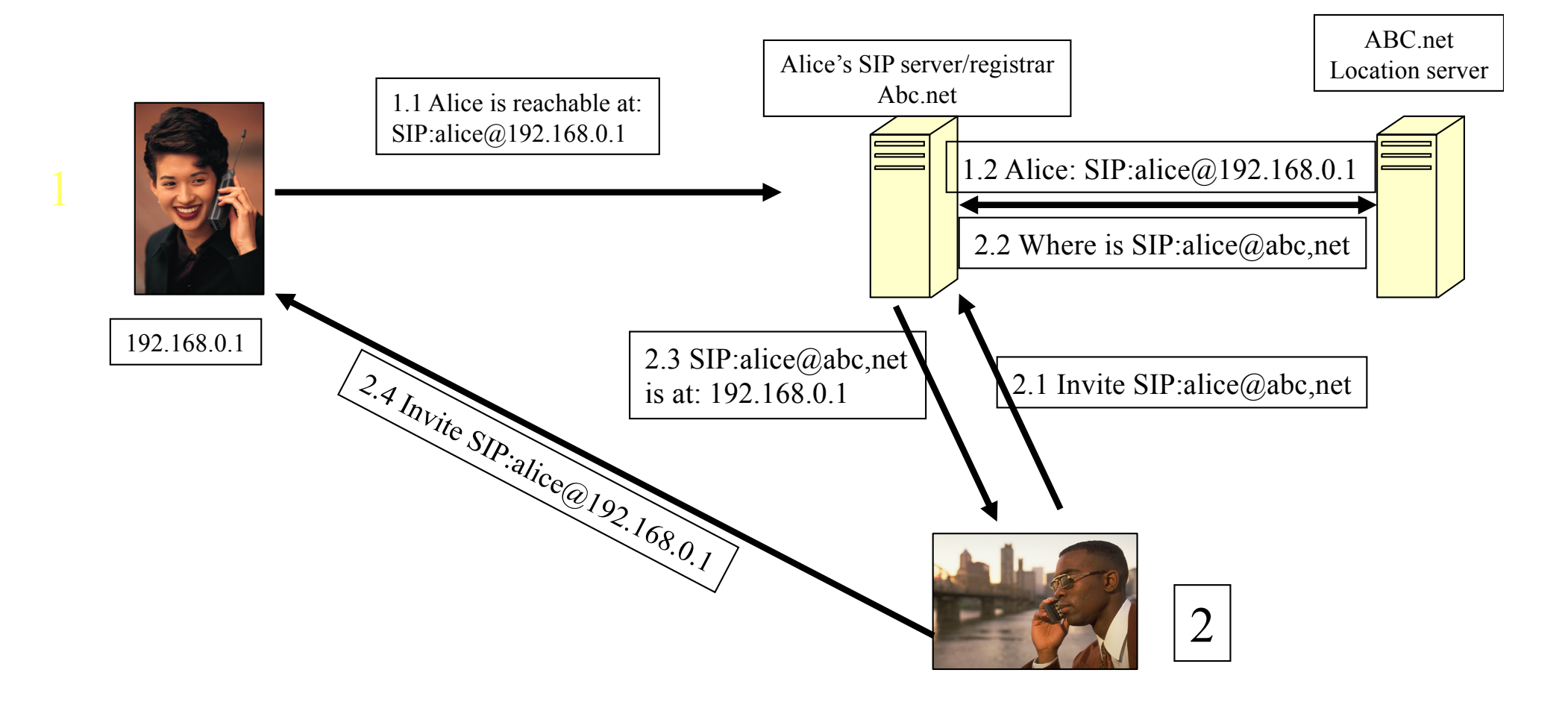

## SIP\* Server

- The server can operate in two modes:
	- Proxy (this slide)
	- Redirect (previous

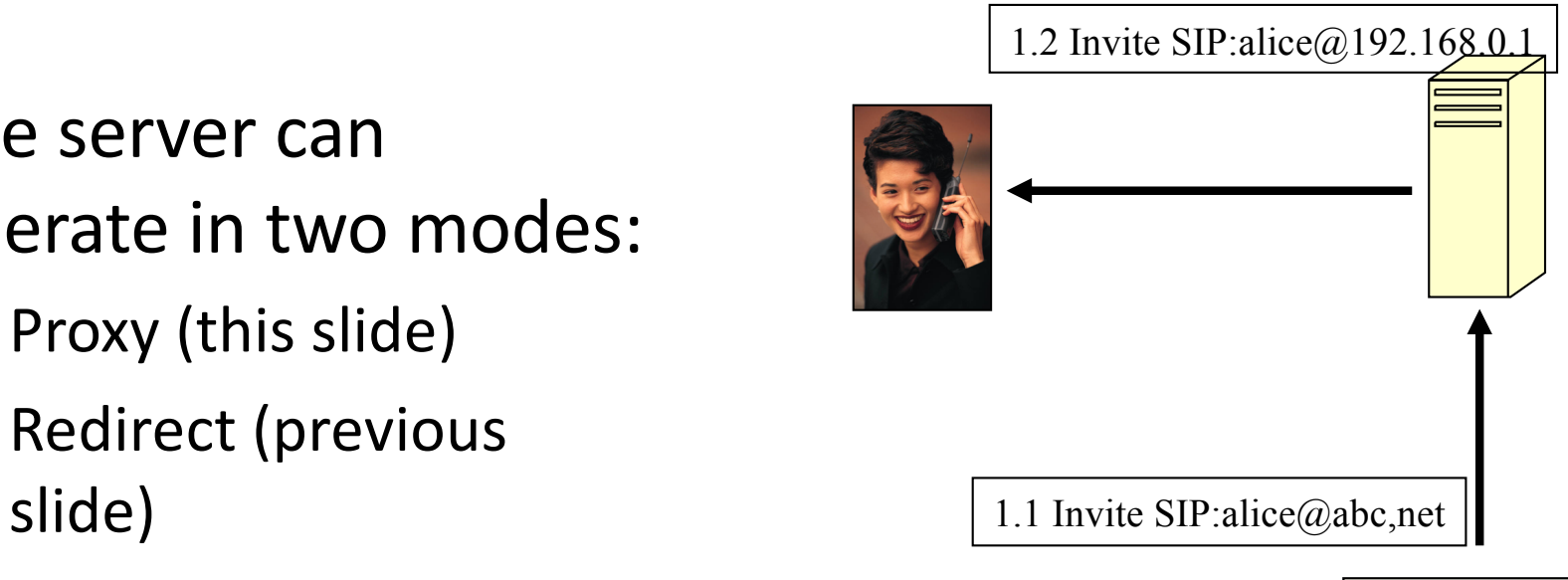

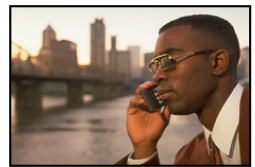

# Proxy location

- A SIP proxy can be located using a discovery protocol, e.g.
	- Dynamic Host Configuration Protocol, DHCP
	- Service Location Protocol, SLP
- Or statically entered in the application

# SIP UA

- UA is an Application
- Can have User Interface
- SIP request processing

• SIP Servers route SIP messages – SIP UA processes SIP messages

# SIP Operation

- Request response (client server)
	- User agent client, UAC
	- User agent server, UAS
- Responses:

Range Response class 100-199 Informational 200-299 Success 300-399 Redirection 400-499 Client error 500-599 Server error 600-699 Global failure

• Contain status code and phrase

# Example Responses

- 100 Trying
- 180 Ringing
- 200 OK
- 202 Accepted
- 305 Use proxy
- 400 Bad request
- 403 Forbidden
- 404 Not found
- 408 Request timeout
- 415 Unsupported media type
- 500 Internal server error
- 503 Service unavailable
- 505 SIP version not supported
- 603 Decline

# Requests

- INVITE
	- Carries session description (SDP)
	- Typical scenario:

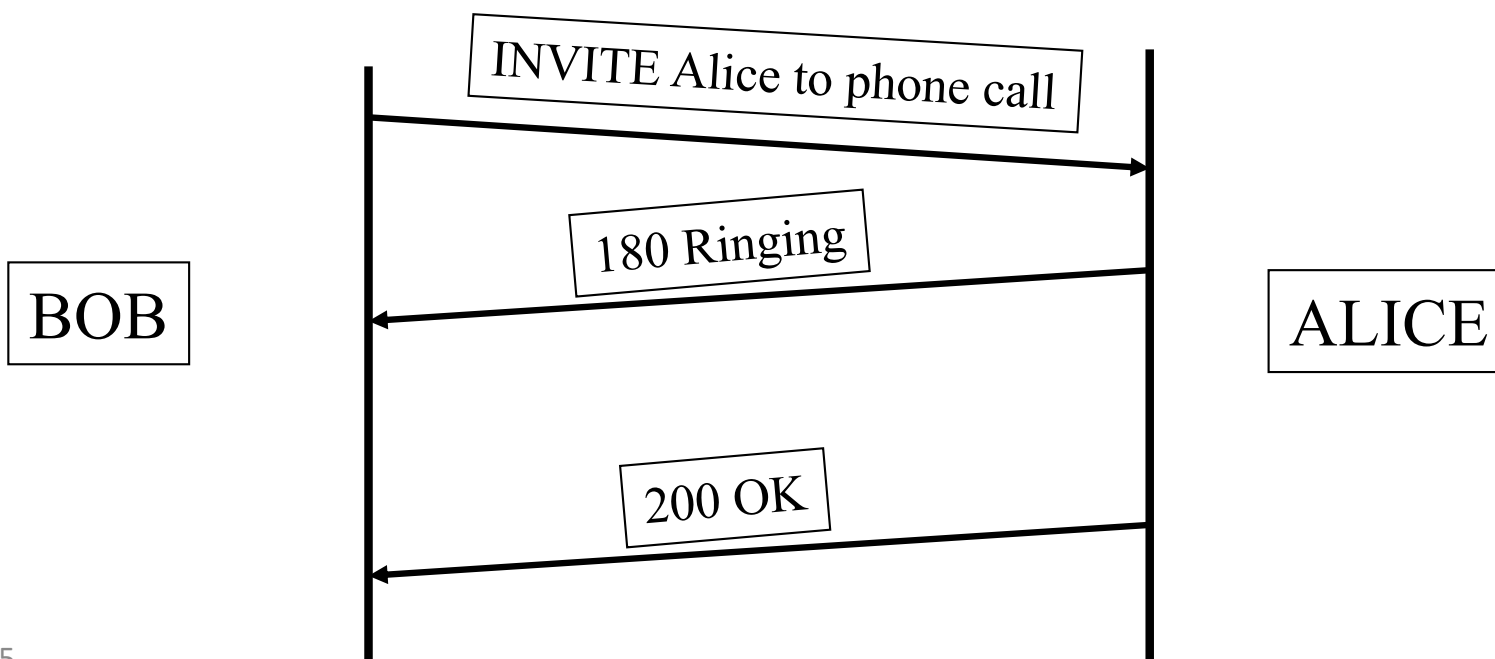

# Requests (Methods)

- ACK
	- Issued by client upon receiving final response
	- Three way handshake (tell server client still there after long delay)
- CANCEL
	- Cancels pending invite requests
	- Server returns 200 OK

# Requests (Methods)

- BYE
	- Two party sessions, terminate session
	- Multi-party sessions, notify leaving session continues
	- Reply 200 OK
- REGISTER
	- Tell registrar of user location
	- Reply 200 OK
- OPTIONS
	- List what methods a server supports + misc. info.
	- Reply 200 OK

# SIP format

- Text based protocol – Flexible – inefficient?
- Request format
	- Request line
	- Several headers
	- Empty line
	- Message body
- Response format
	- Status line
	- Several headers
	- Empty line
	- Message body

# SIP format

• Request line

### – Method, next hop URI, protocol version

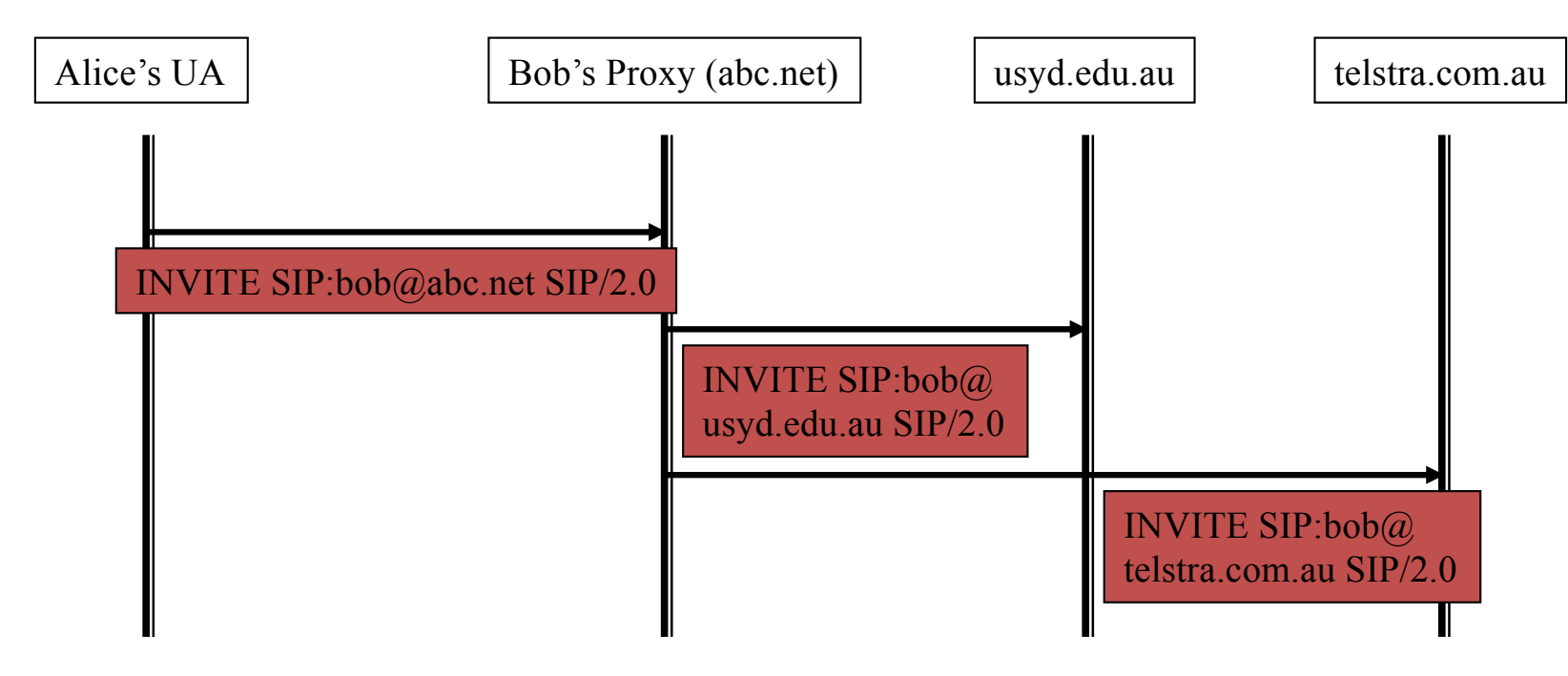

Status line: version, status code, reason string (SIP/2.0 200 OK)

SIP declares that final responses have to be transmitted using a reliable transport protocol, but provisional responses not, why?

## Reliable transmission

• Simply because the information whether or not a session has been established is vital. Session progress is optional information.

# SIP Headers

- Example headers:
	- From: Bjorn Landfeldt bjornl@staff.usyd.edu.au
	- Call-ID: ijnd73nji3978g@192.168.0.1 (distinguish between two sessions with same participants)
	- Contact: Bjorn Landfeldt bjornl@192.168.0.1 (direct route)
	- Record-Route: <SIP:bjornl@staff.usyd.edu.au; maddr=192.168.0.125> (tell that proxy has to be in signalling path)

# SIP Bodies

- Separated from headers by blank line
- Proxies ignore bodies
	- Can be encrypted end-to-end
- Typically contains session descriptions
- A SIP message can contain several bodies

– E.g. SDP description and callers photo

# SIP Example

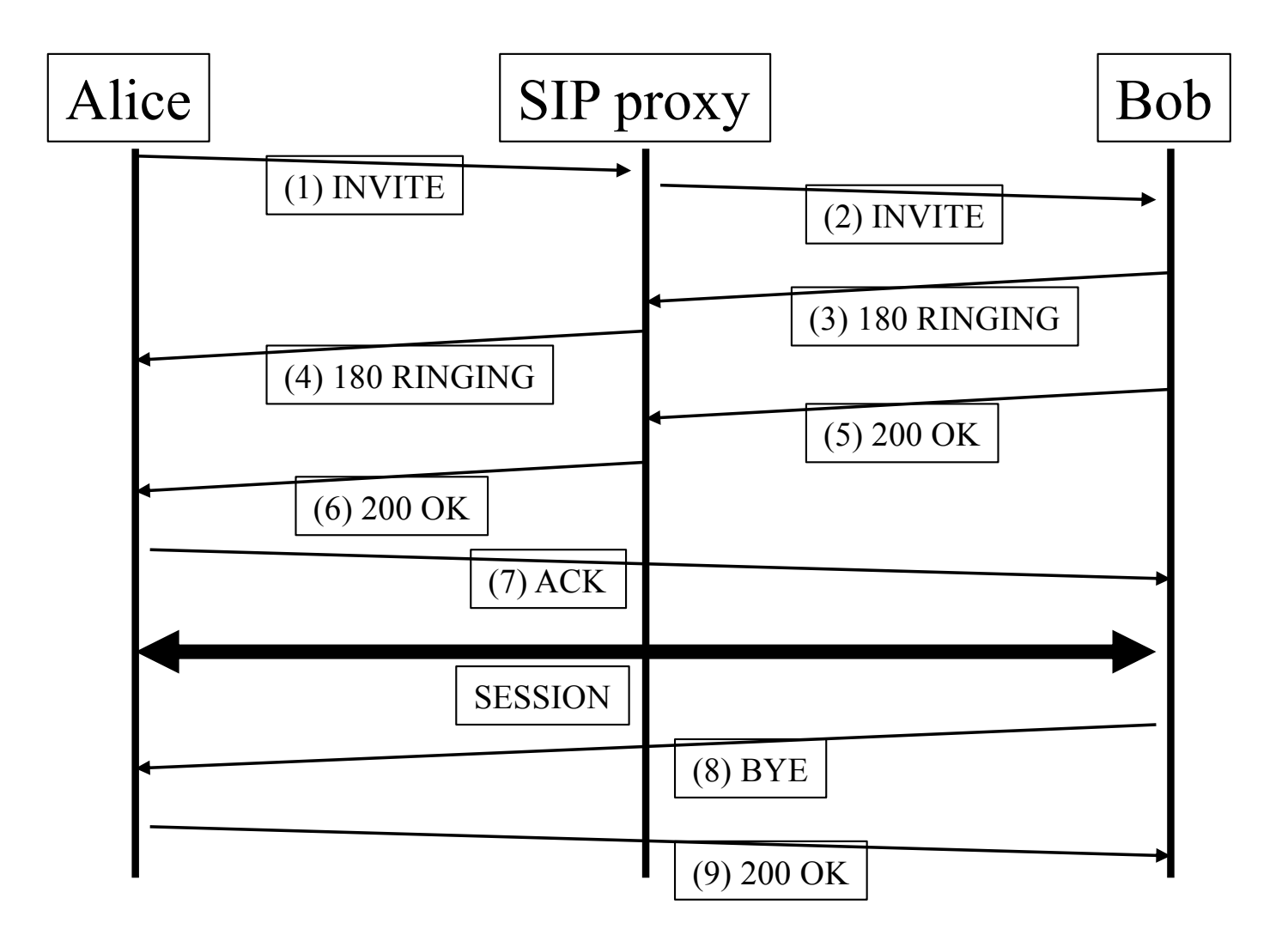